## SAP ABAP table CIF APOINP {Material Input for APO in APO Format}

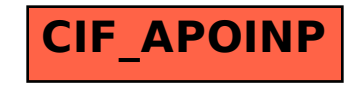